## <span id="page-0-0"></span>Informatik I: Einführung in die Programmierung 4. Funktionen: Aufrufe und Definitionen

Albert-Ludwigs-Universität Freiburg

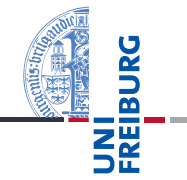

Peter Thiemann

23. Oktober 2018

## <span id="page-1-0"></span>1 [Funktionsaufrufe](#page-1-0)

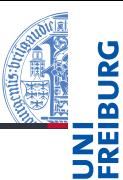

#### [Funktions-](#page-1-0)Aufrufe

[Syntax](#page-2-0) [Standardfunktio](#page-3-0)nen Exkurs: [Zeichenkodierung](#page-8-0) und Unicode

[Mathemati](#page-13-0)sche Funktionen

[Funktions-](#page-16-0)Definition

[Namens](#page-23-0)raum

[Rückgabe](#page-28-0)werte

### ■ [Syntax](#page-2-0)

- [Standardfunktionen](#page-3-0)
- [Exkurs: Zeichenkodierung und Unicode](#page-8-0)
- <span id="page-2-0"></span>Funktionen sind Abbildungen von einem Definitionsbereich in einen Bildbereich.
- Eine Funktion erwartet Argumente aus dem Definitionsbereich und gibt einen Funktionswert (oder *Rückgabewert*) aus dem Bildbereich zurück.
- Eine Funktion kann Effekte haben, z.B.:
	- eine Ausgabe erzeugen,
	- eine Eingabe lesen,
	- uvam
- Viele Standardfunktionen sind in Python vordefiniert.

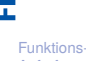

#### Aufrufe

#### [Syntax](#page-2-0)

[Standardfunktio](#page-3-0)nen Exkurs: [Zeichenkodierung](#page-8-0) und Unicode

[Mathemati](#page-13-0)sche Funktionen

[Funktions-](#page-16-0)Definition

[Namens](#page-23-0)raum

<span id="page-3-0"></span>Die Funktionen int, float, complex und str können "passende" Werte in den jeweiligen Typ umwandeln.

## Python-Interpreter

```
>>> int(-2.6) # Umwandlung nach int durch Abschneiden.
-2>>> int('vier')
 File "<stdin>", line 1, in <module>
ValueError: invalid literal for int() ...
>>> complex('42')
(42+0j)>> float(4)4.0
>> str(42)'42'
```
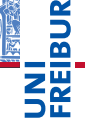

#### [Funktions-](#page-1-0)Aufrufe

[Syntax](#page-2-0)

[Standardfunktio](#page-3-0)nen

> Exkurs: [Zeichenkodierung](#page-8-0) und Unicode

```
Mathemati-
sche
Funktionen
```
[Funktions-](#page-16-0)Definition

[Namens](#page-23-0)raum

- Bekannt: print kann Werte ausgeben. **I**
- Die Funktion input kann Strings einlesen.

### Python-Interpreter

```
>>> input("Gib mir einen Keks: ")
Gib mir einen Keks: Keks
'Keks'
>>> name = input("Wie heißt du? ")
Wie heißt du? Oskar
>>> print("Hallo,", name + "!")
Hallo, Oskar!
```
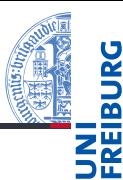

#### [Funktions-](#page-1-0)Aufrufe

[Syntax](#page-2-0)

#### [Standardfunktio](#page-3-0)nen

Exkurs: [Zeichenkodierung](#page-8-0) und Unicode

[Mathemati](#page-13-0)sche Funktionen

[Funktions-](#page-16-0)Definition

[Namens](#page-23-0)raum

# Standardfunktionen kombiniert: Eingabe von Zahlen

Da input nur Strings einliest, muss die Eingabe jeweils entsprechend konvertiert werden!

### Python-Interpreter

```
\gg CM PER INCH = 2.54
>>> länge = input("Länge in cm: ")
Länge in cm: 195
>>> länge # ein String
'195'
>>> länge_cm = float(länge)
>>> länge inches = länge cm / CM PER INCH
>>> print(länge + "cm", "=", str(länge inches) + "in")
195cm = 76.77165354330708in
```
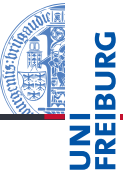

#### [Funktions-](#page-1-0)Aufrufe

[Syntax](#page-2-0)

[Standardfunktio](#page-3-0)nen

Exkurs: [Zeichenkodierung](#page-8-0) und Unicode

[Mathemati](#page-13-0)sche Funktionen

[Funktions-](#page-16-0)Definition

[Namens](#page-23-0)raum

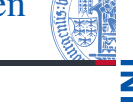

#### [Funktions-](#page-1-0)Aufrufe

[Syntax](#page-2-0)

m

#### [Standardfunktio](#page-3-0)nen

Exkurs: [Zeichenkodierung](#page-8-0) und Unicode

[Mathemati](#page-13-0)sche Funktionen

[Funktions-](#page-16-0)Definition

[Namens](#page-23-0)raum

[Rückgabe](#page-28-0)werte

abs liefert den Absolutwert (auch bei complex) T. round rundet. **The State** 

```
Python-Interpreter
```

```
\gg abs (-2)2
\gg abs(1+1j)1.4142135623730951
>>> round(2.500001)
3
```
[Funktions-](#page-1-0)Aufrufe [Syntax](#page-2-0) [Standardfunktio](#page-3-0)nen Exkurs: [Zeichenkodierung](#page-8-0) und Unicode [Mathemati](#page-13-0)sche Funktionen [Funktions-](#page-16-0)Definition [Namens](#page-23-0)raum [Rückgabe](#page-28-0)werte

Die Funktionen chr und ord wandeln Zahlen in Unicode-Zeichen um (und umgekehrt), wobei in Python Zeichen identisch mit einbuchstabigen Strings sind:

## Python-Interpreter

```
\gg chr(42)'*'
>>> chr(255)
'ÿ'
>>> ord('*')
42
>>> ord('**')
Traceback (most recent call last): ...
TypeError: ord() expected a character, but string of
length 2 found
```
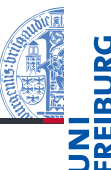

#### [Funktions-](#page-1-0)Aufrufe

[Syntax](#page-2-0)

[Standardfunktio](#page-3-0)nen

> Exkurs: [Zeichenkodierung](#page-8-0) und Unicode

[Mathemati](#page-13-0)sche Funktionen

[Funktions-](#page-16-0)Definition

[Namens](#page-23-0)raum

- <span id="page-8-0"></span>Computer können Berechnungen durchführen.
- Seit langem werden mit dem Computer auch Texte verarbeitet.
- Wie werden Texte im Computer dargestellt?
- Jeder Buchstabe entspricht einem Zahlenwert. Texte sind Sequenzen von solchen Codezahlen.
- Damit wird auch die **Textverabeitung** zu einer Berechnung.

ASCII

■ Einer der ersten Zeichenkodes war ASCII (American Standard Code for Information Interchange) – entwickelt für Fernschreiber und Lochstreifen.

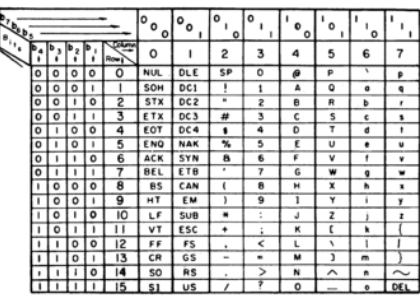

**USASCII** code chart

#### [Funktions-](#page-1-0)Aufrufe

[Syntax](#page-2-0)

[Standardfunktio](#page-3-0)nen

> Exkurs: [Zeichenkodierung](#page-8-0) und Unicode

[Mathemati](#page-13-0)sche Funktionen

[Funktions-](#page-16-0)Definition

[Namens](#page-23-0)raum

**[Rückgabe](#page-28-0)**werte

Benötigt 7 Bits und enthält alle druckbaren Zeichen der englischen Sprache sowie nicht-druckbare Steuerzeichen (z.B. Zeilenwechsel).

23. Oktober 2018 **P. Thiemann** – [Info I](#page-0-0) 11 / 38

## Erweitertes ASCII

- In anderen Sprachen wurden zusätzliche Zeichen benötigt.
- Da mittlerweile praktisch alle Rechner 8-Bit-Bytes als kleinste Speichereinheit nutzten, standen die höherwertigen Kodes (128–255) für Erweiterungen zur Verfügung.
- Diverse Erweiterungen, z.B. ISO-Latin-1 (mit Umlauten).
- Auf dem IBM-PC gab es andere Erweiterungen, Windows-1252.
- Sprachen, die nicht auf dem lateinischen Alphabet basieren, haben große Probleme, ISO-2022-JP.

[Funktions-](#page-1-0)Aufrufe

[Syntax](#page-2-0)

[Standardfunktio](#page-3-0)nen

> Exkurs: [Zeichenkodierung](#page-8-0) und Unicode

[Mathemati](#page-13-0)sche Funktionen

[Funktions-](#page-16-0)Definition

[Namens](#page-23-0)raum

- Um für alle Sprachräume einen einheitlichen Zeichencode zu haben, wurde Unicode entwickelt (Version 1.0 im Jahr 1991).
- $\blacksquare$ Im Juni 2018 (Version 11.0.0) unterstützt Unicode 146 Schriften mit 137374 Codepoints, darunter 1212 Emojis.
- Organisiert in 17 Ebenen mit jeweils 2<sup>16</sup> Codepoints (manche allerdings ungenutzt)
- Die ersten 128 Codepoints stimmen mit ASCII überein, die ersten 256 mit ISO-Latin-1.
- Zum Thema Emojis gibt es ein eigenes [Subkomitee](https://www.unicode.org/emoji/) ...

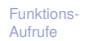

[Syntax](#page-2-0)

[Standardfunktio](#page-3-0)nen

> Exkurs: [Zeichenkodierung](#page-8-0) und Unicode

[Mathemati](#page-13-0)sche Funktionen

[Funktions-](#page-16-0)Definition

[Namens](#page-23-0)raum

# UTF-32, UTF-16 und UTF-8

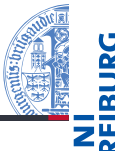

[Funktions-](#page-1-0)Aufrufe [Syntax](#page-2-0) [Standardfunktio](#page-3-0)nen Exkurs: [Zeichenkodierung](#page-8-0) und Unicode [Mathemati](#page-13-0)sche Funktionen [Funktions-](#page-16-0)Definition [Namens](#page-23-0)raum **[Rückgabe](#page-28-0)**werte

- dargestellt werden (UTF-32 oder UCS-4). Meist wird nur die Ebene 0 benötigt. Daher ist es effizienter, die Kodierung UTF-16 einzusetzen, bei der die
- Ebene 0 direkt als 16-Bit-Zahl kodiert wird. Zeichen aus anderen Ebenen benötigen 32 Bit.

Ein Unicode-Zeichen kann durch eine 32-Bit-Zahl

Im WWW wird meist UTF-8 eingesetzt:

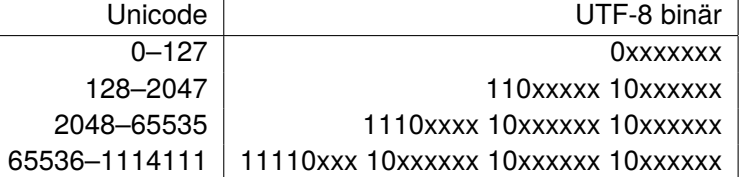

- Wie kommen die komischen Zeichen auf Webseiten zustande?
- Oft sind [ISO-Latin-1/UTF-8 Verwechslungen](http://www.unicodetools.com/unicode/utf8-to-latin-converter.php) der Grund!

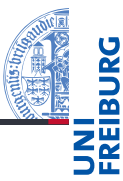

#### [Funktions-](#page-1-0)Aufrufe

[Mathemati](#page-13-0)sche Funktionen

math[-Modul](#page-14-0)

[Direktimport](#page-15-0)

[Funktions-](#page-16-0)Definition

[Namens-](#page-23-0)

raum

<span id="page-13-0"></span>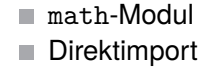

# <span id="page-14-0"></span>Mathematische Funktionen: Das Math-Modul

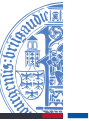

- Funktionen wie sin stehen nicht direkt zur Verfügung. Sie müssen durch Importieren des Mathematik-Moduls math bekannt gemacht werden.
- Werte aus dem Modul können durch Voranstellen von math. genutzt werden (Punktschreibweise):

## Python-Interpreter

```
>>> import math
>>> math.pi
3.141592653589793
>>> math.sin(1/4*math.pi)
0.7071067811865475
>>> math.sin(math.pi)
1.2246467991473532e-16
>>> math.exp(math.log(2))
2.0
```
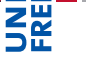

[Funktions-](#page-1-0)Aufrufe

[Mathemati](#page-13-0)sche Funktionen

math[-Modul](#page-14-0)

[Direktimport](#page-15-0)

[Funktions-](#page-16-0)Definition

[Namens](#page-23-0)raum

# <span id="page-15-0"></span>Mathematische Funktionen: Direkt importieren

- Die Punktschreibweise verhindert Namenskollisionen, ist aber umständlich
- Direkter Import eines Bezeichners: from *module* import *name*
- Direkter Import aller Bezeichner eines Moduls: from *module* import \*

```
Python-Interpreter
>>> from math import pi
>>> pi
3.141592653589793
>>> from math import *
>>> cos(pi)
-1.0
```
[Funktions-](#page-1-0)Aufrufe

[Mathemati](#page-13-0)sche Funktionen math[-Modul](#page-14-0)

[Direktimport](#page-15-0)

[Funktions-](#page-16-0)Definition

[Namens](#page-23-0)raum

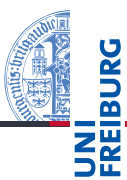

#### [Funktions-](#page-1-0)Aufrufe

[Mathemati](#page-13-0)sche Funktionen

#### [Funktions-](#page-16-0)Definition

[Definition](#page-17-0) [Einrückungen](#page-18-0) [Aufruf](#page-20-0) Argumente, Parameter, [Rückgabewerte](#page-22-0)

[Namens-](#page-23-0)

raum

[Rückgabe](#page-28-0)werte

#### <span id="page-16-0"></span>[Definition](#page-17-0) ٠

#### [Einrückungen](#page-18-0) m.

[Aufruf](#page-20-0)  $\overline{\phantom{a}}$ 

#### [Argumente, Parameter, Rückgabewerte](#page-22-0) П

- 
- <span id="page-17-0"></span>Ein Python-Programm kann Funktionen selbst definieren.
- Eine Funktionsdefinition beginnt mit dem Schlüsselwort def, danach kommt der Funktionsname gefolgt von der Parameterliste und dann ein Doppelpunkt.
- Nach diesem Funktionskopf gibt der Python-Interpreter das Funktionsprompt-Zeichen ... aus.
- Dann folgt der Funktionsrumpf: *Gleich weit eingerückte* Anweisungen, z.B. Zuweisungen oder Funktionsaufrufe:

## Python-Interpreter

```
>>> def print_lyrics():
... print("I'm a lumberjack, and I'm okay")
... print("I sleep all night and I work all day")
...
>>>
```
#### [Funktions-](#page-1-0)Aufrufe

[Mathemati](#page-13-0)sche Funktionen

#### [Funktions-](#page-16-0)Definition

#### [Definition](#page-17-0)

[Einrückungen](#page-18-0) [Aufruf](#page-20-0) Argumente, Parameter, [Rückgabewerte](#page-22-0)

#### [Namens-](#page-23-0)

raum

# <span id="page-18-0"></span>Einrückungen in Python

Einrückungen am Zeilenanfang sind bedeutungstragend. Vgl FORTRAN:

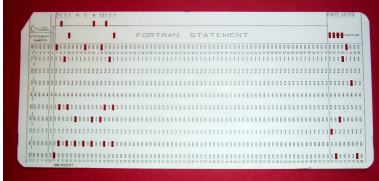

- Gleiche Einrückung = zusammengehöriger Block von Anweisungen
- In den meisten anderen Programmiersprachen durch Klammerung { } oder klammernde Schlüsselwörter.
- Wie viele Leerzeichen sollte man machen?
- PEP8: 4 Leerzeichen pro Ebene (keine Tabs nutzen!)

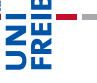

[Funktions-](#page-1-0)Aufrufe

[Mathemati](#page-13-0)sche Funktionen

[Funktions-](#page-16-0)Definition

[Definition](#page-17-0)

[Einrückungen](#page-18-0)

[Aufruf](#page-20-0) Argumente, Parameter, **[Rückgabewerte](#page-22-0)** 

[Namens-](#page-23-0)

raum

**[Rückgabe](#page-28-0)**werte

23. Oktober 2018 P. Thiemann – [Info I](#page-0-0) 22 / 38

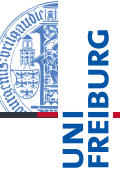

#### [Funktions-](#page-1-0)Aufrufe

[Mathemati](#page-13-0)sche Funktionen

[Funktions-](#page-16-0)Definition

[Definition](#page-17-0)

#### [Einrückungen](#page-18-0)

[Aufruf](#page-20-0) Argumente, Parameter, [Rückgabewerte](#page-22-0)

[Namens-](#page-23-0)

raum

[Rückgabe](#page-28-0)werte

## Python-Interpreter

>>> import webbrowser >>> webbrowser.open(['https://www.youtube.com/watch?v=89LfQUlcNFk'](https://www.youtube.com/embed/89LfQUlcNFk)) True

# <span id="page-20-0"></span>Selbst definierte Funktionen nutzen

- Funktionsnamen verhalten sich wie Variablennamen.
- Funktionen haben einen speziellen Typ.
- Selbstdefinierte Funktionen werden wie Standardfunktionen aufgerufen

## Python-Interpreter

```
>>> print(print_lyrics)
<function print_lyrics at 0x100520560>
>>> type(print_lyrics)
<class 'function'>
>>> print_lyrics()
I'm a lumberjack, and I'm okay
I sleep all night and I work all day
>>> print_lyrics = 42
```
[Funktions-](#page-1-0)Aufrufe

[Mathemati](#page-13-0)sche Funktionen

[Funktions-](#page-16-0)Definition

[Definition](#page-17-0)

[Einrückungen](#page-18-0)

[Aufruf](#page-20-0)

Argumente, Parameter, [Rückgabewerte](#page-22-0)

[Namens-](#page-23-0)

raum

# Definierte Funktionen in Funktionsdefinitionen

### Was passiert hier?

### Python-Interpreter

```
>>> def print_lyrics():
... print("I'm a lumberjack, and I'm okay")
... print("I sleep all night and I work all day")
...
>>>
>>> def repeat_lyrics():
... print_lyrics()
... print_lyrics()
...
>>> repeat_lyrics()
I'm a lumberjack ...
```
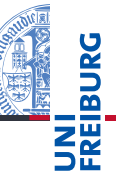

[Funktions-](#page-1-0)Aufrufe

[Mathemati](#page-13-0)sche Funktionen

[Funktions-](#page-16-0)Definition

[Definition](#page-17-0)

[Einrückungen](#page-18-0)

[Aufruf](#page-20-0) Argumente,

Parameter, **[Rückgabewerte](#page-22-0)** 

[Namens-](#page-23-0)

raum

[Rückgabe](#page-28-0)werte

Was wird hier exakt ausgeführt?

# <span id="page-22-0"></span>Argumente, Parameter und Rückgabewerte

- 
- Selbst definierte Funktionen benötigen oft *Argumente*.
- Die Definition verwendet *formale Parameter* (Variablennamen), an die beim Aufruf die *Argumentwerte* zugewiesen werden.
- return beendet die Ausführung der Funktion.
- Der Wert des Ausdrucks nach return wird zum Wert des Funktionsaufrufs.

```
Python-Interpreter
```

```
\gg CM PER INCH = 2.54
>>> def cm to inches(1 cm):
        return 1 cm / CM PER INCH
...
>>> cm to inches(195)
76.77165354330708
```
[Funktions-](#page-1-0)Aufrufe

[Mathemati](#page-13-0)sche Funktionen

[Funktions-](#page-16-0)Definition

[Definition](#page-17-0)

[Einrückungen](#page-18-0) [Aufruf](#page-20-0)

Argumente, Parameter, **[Rückgabewerte](#page-22-0)** 

[Namens-](#page-23-0)

raum

## <span id="page-23-0"></span>4 [Namensraum](#page-23-0)

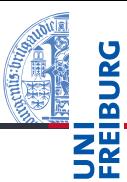

[Funktions-](#page-1-0)Aufrufe

[Mathemati](#page-13-0)sche Funktionen

[Funktions-](#page-16-0)Definition

#### [Namens](#page-23-0)raum

[Lokale Variablen](#page-24-0) und Parameter [Kellertabelle](#page-25-0) [Traceback](#page-26-0) [Globale Variablen](#page-27-0)

- m. [Lokale Variablen und Parameter](#page-24-0)
- [Kellertabelle](#page-25-0) ٠
- **[Traceback](#page-26-0)**  $\blacksquare$
- [Globale Variablen](#page-27-0) ш

# <span id="page-24-0"></span>Namensraum von lokalen Variablen und Parametern

- Parameter sind nur innerhalb der Funktion sichtbar.
- Lokal (durch Zuweisung) eingeführte Variablen ebenfalls.  $\mathcal{L}_{\mathcal{A}}$

### Python-Interpreter

```
>>> def cat_twice(part1, part2):
\ldots cat = part1 + part2
... print(cat)
... print(cat)
...
>>> line1 = 'Bing tiddle '
>>> line2 = 'tiddle bang.'
>>> cat twice(line1, line2)
Bing tiddle tiddle bang.
Bing tiddle tiddle bang.
>>> cat
NameError: name 'cat' is not defined
```
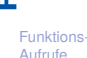

[Mathemati](#page-13-0)sche Funktionen

[Funktions-](#page-16-0)Definition

[Namens](#page-23-0)raum

> [Lokale Variablen](#page-24-0) und Parameter

[Kellertabelle](#page-25-0) [Traceback](#page-26-0)

[Globale Variablen](#page-27-0)

## <span id="page-25-0"></span>Kellertabelle

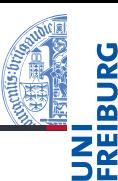

[Funktions-](#page-1-0)Aufrufe [Mathemati](#page-13-0)sche

Die Variablenbelegungen innerhalb von  $\mathcal{L}_{\mathcal{A}}$ Funktionsaufrufen können durch eine Kellertabelle visualisiert werden (hier hilft [pythontutor.com](http://pythontutor.com/)). Ende von [cat\\_twice](http://pythontutor.com/visualize.html#code=def%20cat_twice%28part1,%20part2%29%3A%0A%20%20%20%20cat%20%3D%20part1%20%2B%20part2%0A%20%20%20%20print%28cat%29%0A%20%20%20%20print%28cat%29%0A%20%20%20%20%0Aline1%20%3D%20)

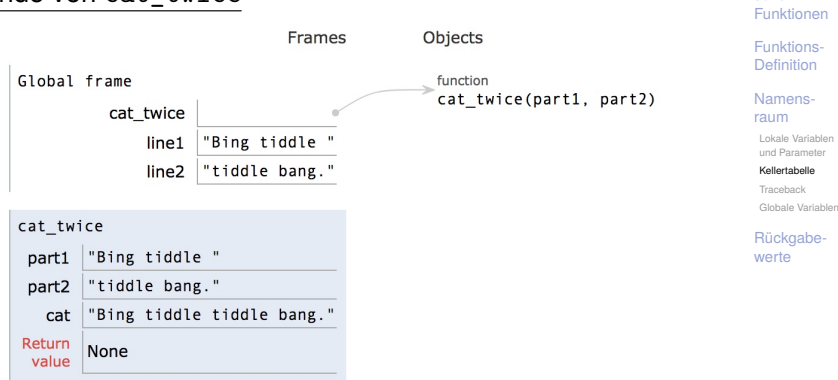

<span id="page-26-0"></span>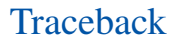

■ Tritt bei der Ausführung einer Funktion ein Fehler auf, z.B. Zugriff auf die nicht vorhandene Funktion print\_twice in cat\_twice, dann gibt es ein Traceback (entsprechend einer Kellertabelle):

### Python-Interpreter

```
>>> def cat twice(part1, part2):
\ldots cat = part1 + part2
... print_twice(cat)
...
>>> cat_twice('foo ', 'bar!')
Traceback (most recent call last):
  File "<stdin>", line 1, in <module>
  File "<stdin>", line 3, in cat_twice
NameError: name 'print twice' is not defined
```
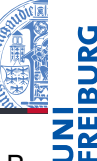

[Funktions-](#page-1-0)Aufrufe

[Mathemati](#page-13-0)sche Funktionen

[Funktions-](#page-16-0)Definition

[Namens](#page-23-0)raum

[Lokale Variablen](#page-24-0) und Parameter [Kellertabelle](#page-25-0)

[Traceback](#page-26-0)

[Globale Variablen](#page-27-0)

## $\gg$  master = 666  $\gg$  def slave $()$ : return master >>> print("slave returns", slave()) >>> def independent(master): ... return master >>> print("independent returns", independent(42)) >>> def ignorant():  $\ldots$  master = 333 ... return master >>> print("ignorant returns", ignorant(), "master=", master)

## ■ Funktionen sollen vorrangig lokale Variable und Parameter nutzen.

■ Funktionen können globale Variablen lesen, falls es keine lokale Variable gleichen Namens gibt.

## Python-Interpreter

## <span id="page-27-0"></span>Globale Variablen

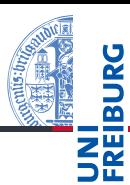

[Funktions-](#page-1-0)Aufrufe

[Mathemati](#page-13-0)sche Funktionen

[Funktions-](#page-16-0)Definition

[Namens](#page-23-0)raum

[Lokale Variablen](#page-24-0) und Paramete [Kellertabelle](#page-25-0) [Traceback](#page-26-0)

[Globale Variablen](#page-27-0)

## <span id="page-28-0"></span>5 [Rückgabewerte](#page-28-0)

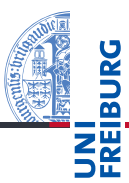

[Funktions-](#page-1-0)Aufrufe

[Mathemati](#page-13-0)sche Funktionen

[Funktions-](#page-16-0)Definition

[Namens](#page-23-0)raum

- Alle Funktionen geben einen Wert zurück.
- Funktionen wie print geben einen speziellen Wert None zurück, der nicht angezeigt wird.

## Python-Interpreter

```
>>> result = print('Bruce')
Bruce
>>> result
>>> print(result)
```
None [das ist **nicht** der String 'None'!]

None ist der einzige Wert des Typs NoneType. **I** 

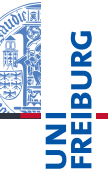

[Funktions-](#page-1-0)Aufrufe

[Mathemati](#page-13-0)sche Funktionen

[Funktions-](#page-16-0)Definition

[Namens](#page-23-0)raum

Das Schlüsselwort return erlaubt die Definition des Rückgabewerts.

### Python-Interpreter

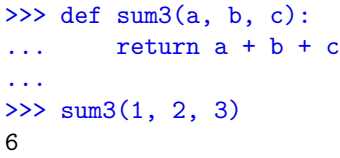

 $\blacksquare$  Funktionen ohne return (wie cat twice) geben None zurück.

#### [Funktions-](#page-1-0)Aufrufe

[Mathemati](#page-13-0)sche Funktionen

[Funktions-](#page-16-0)Definition

[Namens](#page-23-0)raum

# return  $\neq$  print

 $\blacksquare$  Können wir nicht auch print $(\cdot)$  benutzen, um einen Funktionswert zurück zu geben?

### Python-Interpreter

```
>>> def printsum3(a, b, c):
\ldots print (a + b + c)...
\gg sum3(1, 2, 3)
6
\gg sum3(1, 2, 3) + 4
10
\gg printsum3(1, 2, 3) + 46
TypeError: unsupported operand type(s) for +:
'NoneType' and 'int'
```
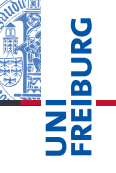

[Funktions-](#page-1-0)Aufrufe

[Mathemati](#page-13-0)sche Funktionen

[Funktions-](#page-16-0)Definition

[Namens](#page-23-0)raum

# Zusammenfassung

- Funktionen sind benannte vorgegebene Programmstücke
	- (Standardfunktionen) oder selbst definierte Funktionen.
- Beim Aufruf einer Funktion müssen Argumente angegeben werden, die die formalen Parameter mit Werten belegen.
- Funktionen geben normalerweise einen Funktionswert zurück, der mit return festgelegt wird.
- **Funktionen führen einen neuen Namensraum für die** Parameter und lokalen Variablen (durch Zuweisung eingeführt) ein.
- Globale Variablen können gelesen werden, falls sie nicht durch einen Parameter oder eine lokale Variable überdeckt werden.
- pythontutor.com visualisiert die Programmausführung mit Hilfe von Kellertabellen.

23. Oktober 2018 P. Thiemann – [Info I](#page-0-0) 38 / 38

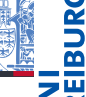

[Funktions-](#page-1-0)Aufrufe

[Mathemati](#page-13-0)sche Funktionen

[Funktions-](#page-16-0)Definition

[Namens](#page-23-0)raum